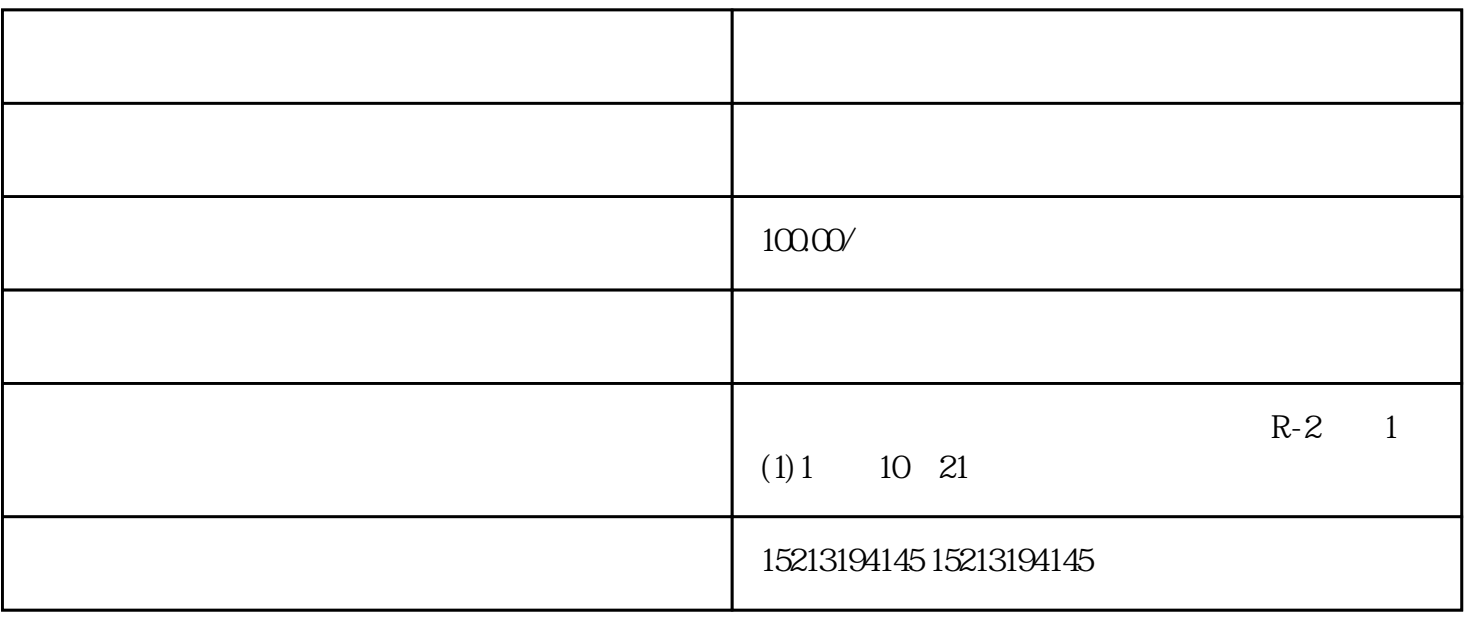

 $\mu$  , and  $\mu$  is the contract of the contract of  $\mu$ 

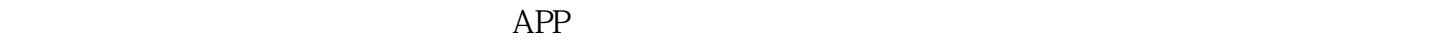

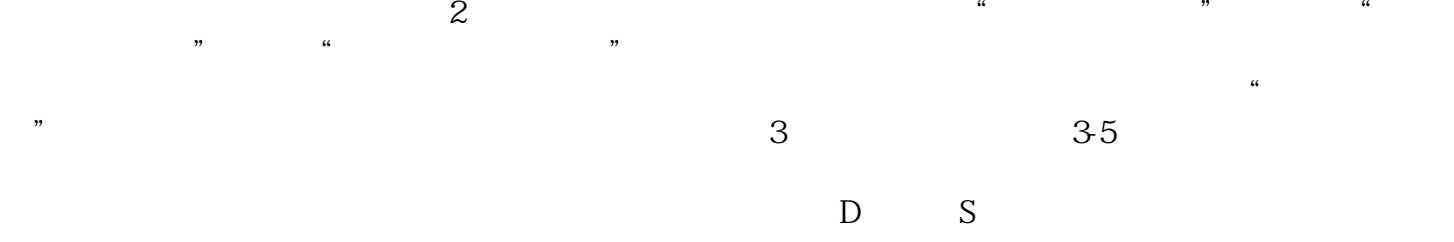